#### Programmiertechnik II

Polymorphie und spätes Binden

Donnerstag, 26. April 12

### Polymorphie

- Vielgestaltigkeit
- LSP: Liskov Substitution Principle
	- Barbara Liskov, Data Abstraction and Hierarchy, SIGPLAN Notices. 23(5), May 1988
	- Funktionen, die Referenzen auf die Basisklasse erwarten, sollen Exemplare der Ableitung verarbeiten können, ohne es zu wissen.
- If for each object o1 of type S there is an object o2 of type T such that for all programs P defined in terms of T, the behaviour of P is unchanged when o1 is substituted for o2 then S is a subtype of T.

### Spätes Binden

• Auffinden einer gerufenen Methode zum Zeitpunkt des Aufrufs, in Abhängigkeit des dynamischen Typs einer Variablen

class Foo{

public: virtual void bar();

}; // weitere Ableitungen

```
…
// Verwendung
void foobar(Foo *foo){
  foo->bar();
```
2012 Martin v. Löwis **© 2012 Martin v. Löwis**  $\odot$ 

}

### Multi-Methoden

- Virtuelle Methoden: Ausgewählte Methode hängt nur von Zielobjekt des Aufrufs ab
- Multi-Methoden: Ausgewählte Methode hängt von den dynamischen Typen mehrerer Parameter ab Number add(Number, Number); // abstrakt Integer add(Integer, Integer); Float add(Float, Float); Float add(Float, Integer); Float add(Integer, Float);

```
Number x = new Float(1.0);
```

```
Number y = new Integer(2);
```
Number  $z = add(x, y)$ ;

– implementiert in CLOS (Common Lisp Object System), SDL-2000, Dylan

#### Realisierung von Vererbung

- Objekt-Layout: Festlegung der Offsets von Exemplarattributen innerhalb des Objektzustands
- Vererbung: neue Attribute werden zu der Klasse hinzugefügt
- LSP: Methoden der Basisklasse müssen auf Objekten so operieren können, als wären es Exemplare der Basisklasse
	- alle Attribute müssen in der Ableitung die gleichen Offsets haben wie in der Basisklasse
	- neue Attribute folgen im Layout den alten
	- Pointer auf Objekte sind dann gleichermaßen Pointer auf die Basisklasse und Pointer auf die Ableitung
- Mehrfachvererbung?

#### Realisierung von Methoden

• Problem: Methoden operieren implizit auf "aktuellem" Objekt (C++, Java: zugänglich über "this")

```
class X{
   int item;
   void foo(){
   item = 4; // equivalent zu this->item = 4
 }
};
```
- Lösungsstrategie: Jede Methode hat impliziten ersten Parameter (Referenz auf das Objekt)
	- alle anderen Parameter verändern ihre Parameterposition

#### Realisierung von virtuellen Methoden

- Spätes Binden: zu rufende Methode ergibt sich aus dem Typ des Objekts
	- Jede Methode ist pro Klasse höchstens einmal vorhanden
- Funktionspointer: Adresse einer Funktion
- Virtuelle Methodentable (virtual method table, VMT): Feld/ Struktur von Funktionspointern
	- eine VMT pro Klasse
	- virtuelle Methoden haben Nummern/Offsets in der Klasse

### Virtuelle Methodentabellen

```
struct Base { // C++
   int a;
   double b;
  virtual void f1();
  virtual int f2(int);
};
```
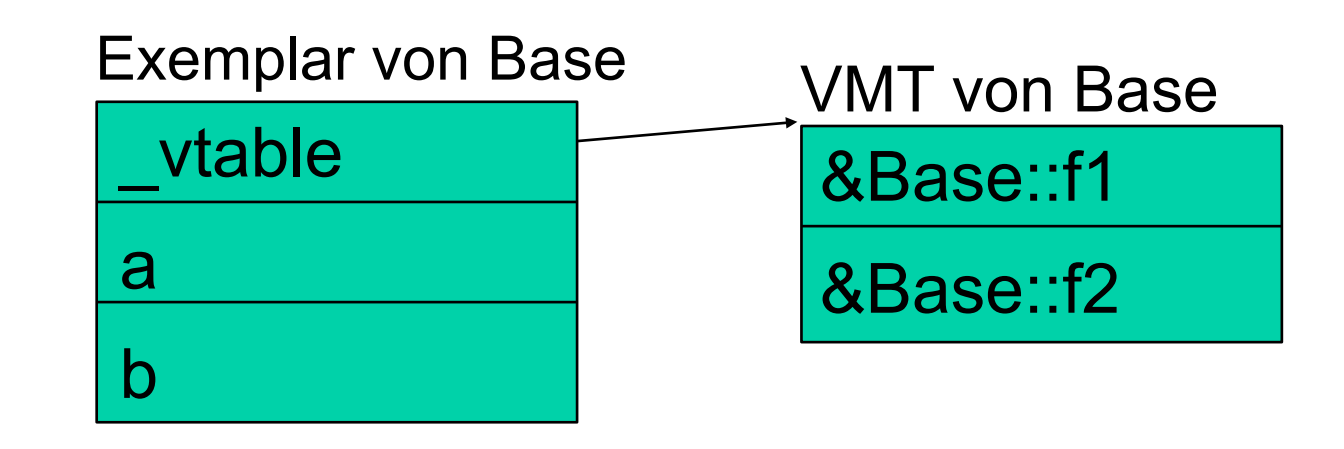

struct Derived:public Base{ char\* c; virtual void f1(); virtual void f3();

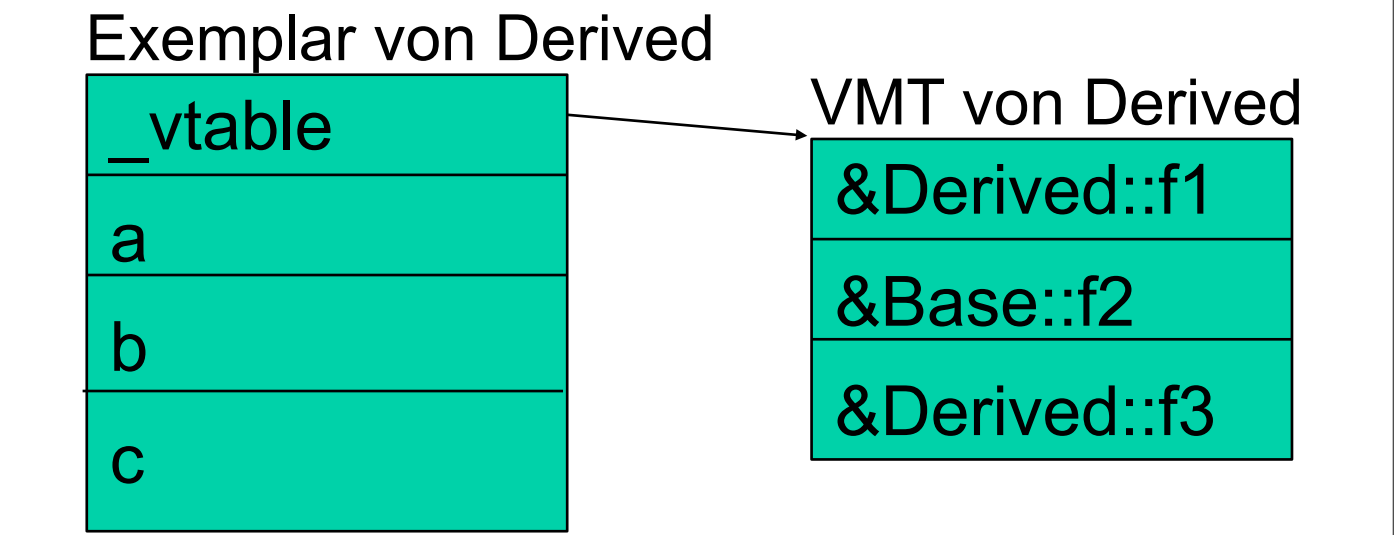

};

### Vererbung in C

```
struct Base{ /* C */
  int a;
  double b;
};
```

```
struct Derived{
 struct Base _base;
  char* c;
```
};

### Methoden in C

- Kein impliziter "this"-Parameter
	- this muss explizit sein
- Methode mit gleichem Namen in mehreren Klassen
	- Funktionen in C dürfen nur einmal definiert werden
	- Klassenname wird Teil des Funktionsnamens
	- Optional: Überladung; Parametertypen werden ebenfalls Teil des Funktionsnamens

```
void Base f1(Base * this) /* C */{
  //code
}
```
# Funktionszeiger

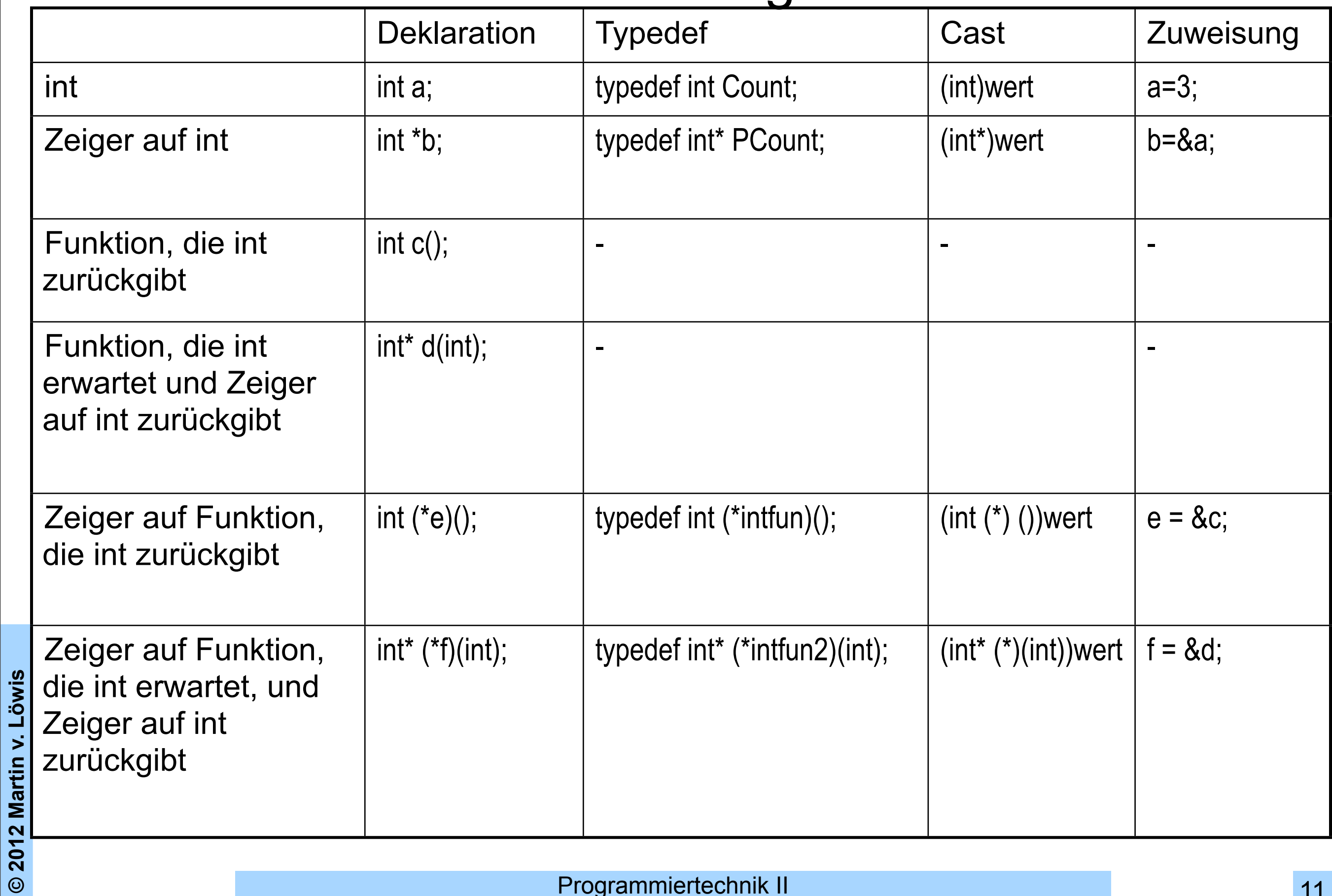

### Virtuelle Methodentabellen in C

```
• Struktur von Funktionszeigern:
  struct Base vtable layout{ /* C */
     void (*f1)(struct Base*);
     int (*f2)(struct Base*, int);
  };
  struct Base vtable layout Base vtable = \{ &Base_f1, &Base_f2
  };
```
Problem: wie kann man vtable um neue Methoden verlängern?

- Feld von Funktionszeigern
	- Datentyp des Feldelements? void\*

```
void *Base_vtable[] = {
  &Base_f1, &Base_f2
```

```
};
```
**© 2012 Martin v. Löwis**

 $\odot$ 

2012 Martin v. Löwis

## Makros

- Zwei Arten von Makros: parameterlos, mit Parameter #define M1 wert #define M2(param1, param2) param1 + param2
- Makro endet am Ende der Zeile
	- Backslash am Zeilenende bedeutet Fortsetzung des Makros #define M3(param1, param2, param3) \

```
param1 = param3; \
```

```
 param2 = param3;
```
- Verwendung von Makros: Text der Makrodefinition wird eingesetzt
	- Parameterbehaftete Makros müssen mit Klammern aufgerufen werden M3(a, b, M1)  $\prime\prime$  a=wert; b=wert;
	- Ersetzung auch in andern Makros und in #if

```
#if M1 > 100
```
bedingtes Fragment

#endif

– Ausnahme: "#ifdef M1" testet nur, ob Makro definiert ist; keine Ersetzung

#### Parameter in Makros

- Direkte Verwendung: Ersetzung #define  $A(B, C)$  B  $*_{X}$  = new B[C] A(int, 10);  $\frac{1}{10}$  // int  $\frac{x}{x}$  = new int[10];
- Verwendung mit #: *Stringification* #define  $A(S)$  char  $*S = #S$ A(hello);  $\blacksquare$  // char \*hello = "hello";
- Verwendung mit ##: Token-Verkettung #define  $A(S)$  char  $*S\# \#$  text = #S A(hello);  $\mathcal{U}$  char\* hello\_text = "hello";
	- Kann zur Synthese beispielsweise von VMT-Namen verwendet werden:

#define VMT(S) struct VTable S##\_vtable =  $\{ 8S## f1, 8S## f2 \}$